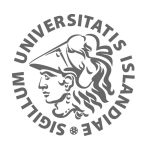

**HÁSKÓLI ÍSLANDS** IĐNAĐARVERKFRÆÐI-, VÉLAVERKFRÆÐI-OG TÖLVUNARFRÆÐIDEILD

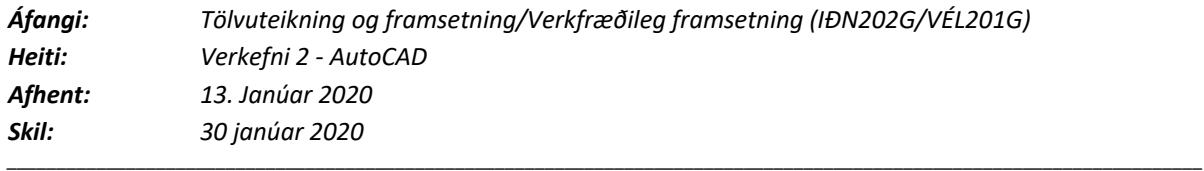

Athugið að setja allar upplýsingar í teiknirammann. Athugið að öll dæmi gilda jafnt.

1. Teiknið eftirfarandi mynd. Notið þær teikniaðferðir sem farið hefur verið í og sýnið öll skref með hjálparlínum. Öll mál eru í tommum, margfaldið þau með 25 til að breyta yfir í millimetra. Veljið viðeigandi kvarða.

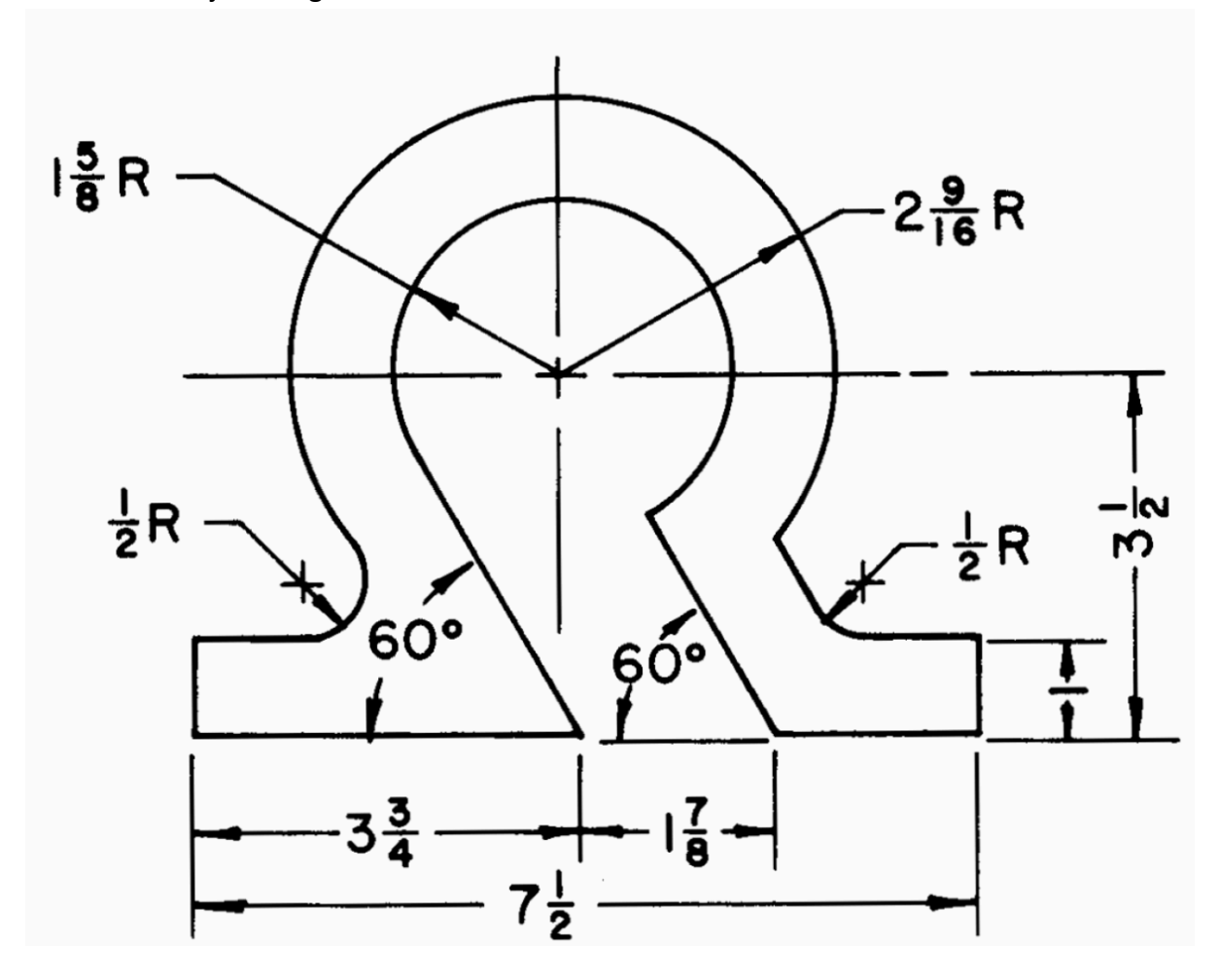

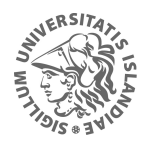

**HÁSKÓLI ÍSLANDS** IĐNAĐARVERKFRÆÐI-, VÉLAVERKFRÆÐI-OG TÖLVUNARFRÆÐIDEILD

2. Fullklárið fallmyndirnar hér að neðan, þ.e teiknið upp fallmyndirnar sem sýndar eru og þá sem vantar (merkt X). Til hliðar og fyrir ofan myndirnar er kvarði. Eitt bil á kvarðanum er 5 mm. Veljið, notið og gefið upp viðeigandi kvarða fyrir ykkar myndir.

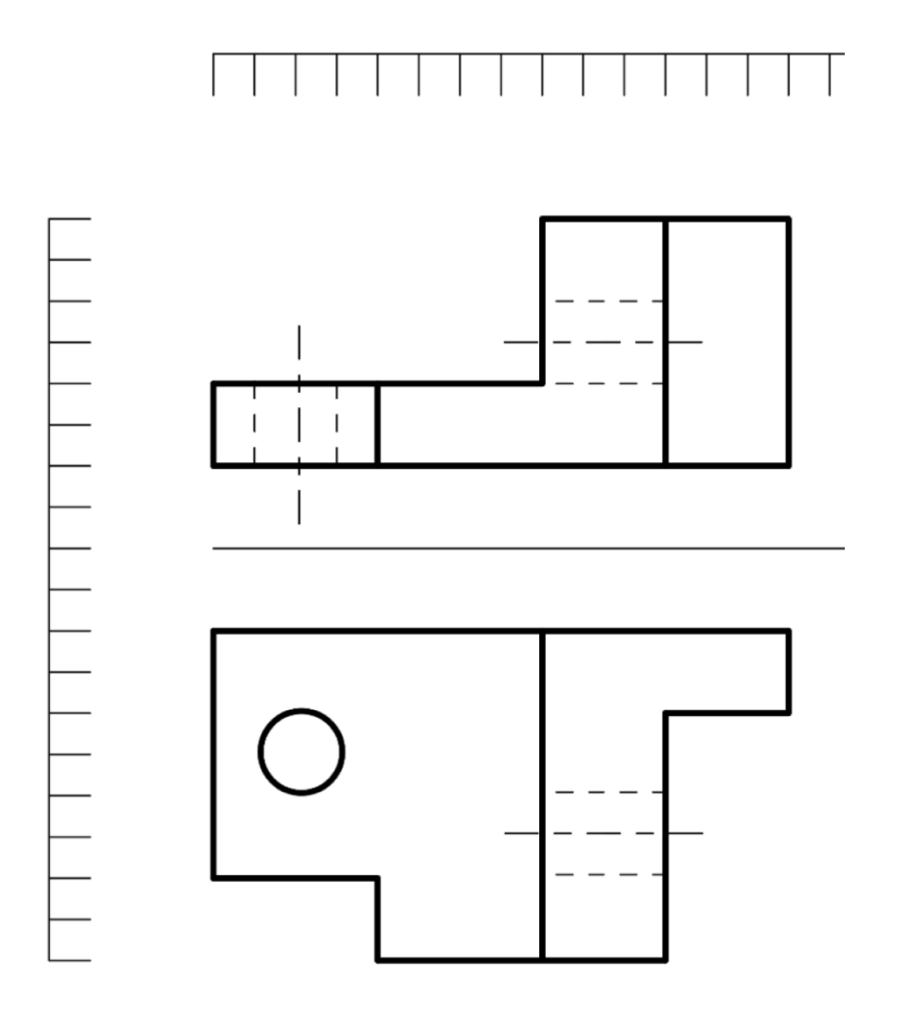

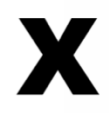

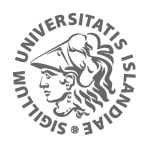

**HÁSKÓLI ÍSLANDS** IÐNAÐARVERKFRÆÐI-, VÉLAVERKFRÆÐI-<br>OG TÖLVUNARFRÆÐIDEILD

3. útbúið 3 hornréttar varpanir af eftirfarandi hlut skv. Evrópskri myndröðun. Gangið frá földum- og miðlínum sem það á við. Notið viðeigandi kvarða.

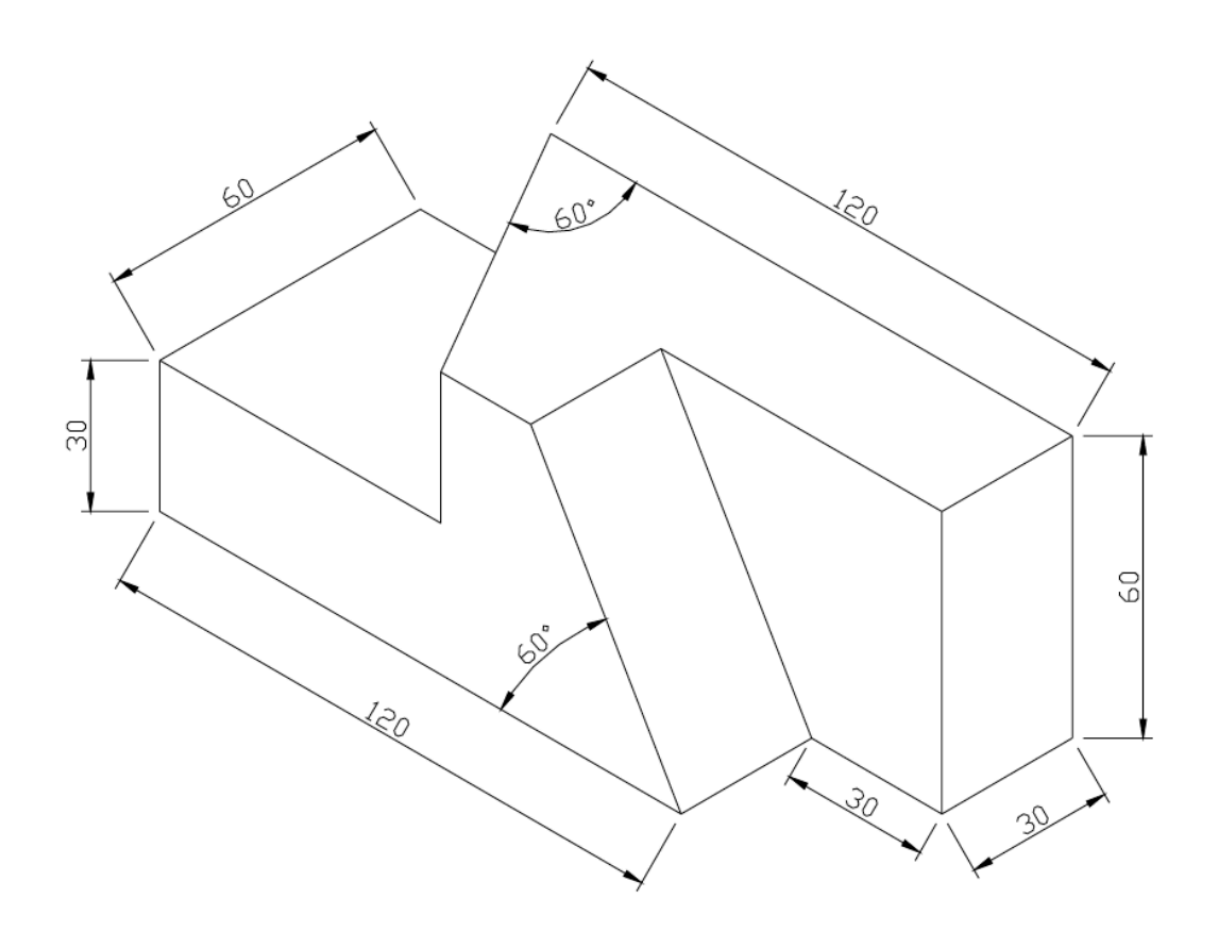